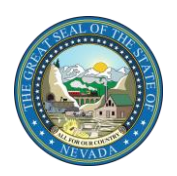

## **Nursing Facility Tracking Form Validation Guide**

The Nursing Facility Tracking Form will validate responses systematically as you complete the form. You may incur error messages when information does not match or is input incorrectly. This guide will help you determine the steps to take for a successful completion of the Nursing Facility Tracking Form.

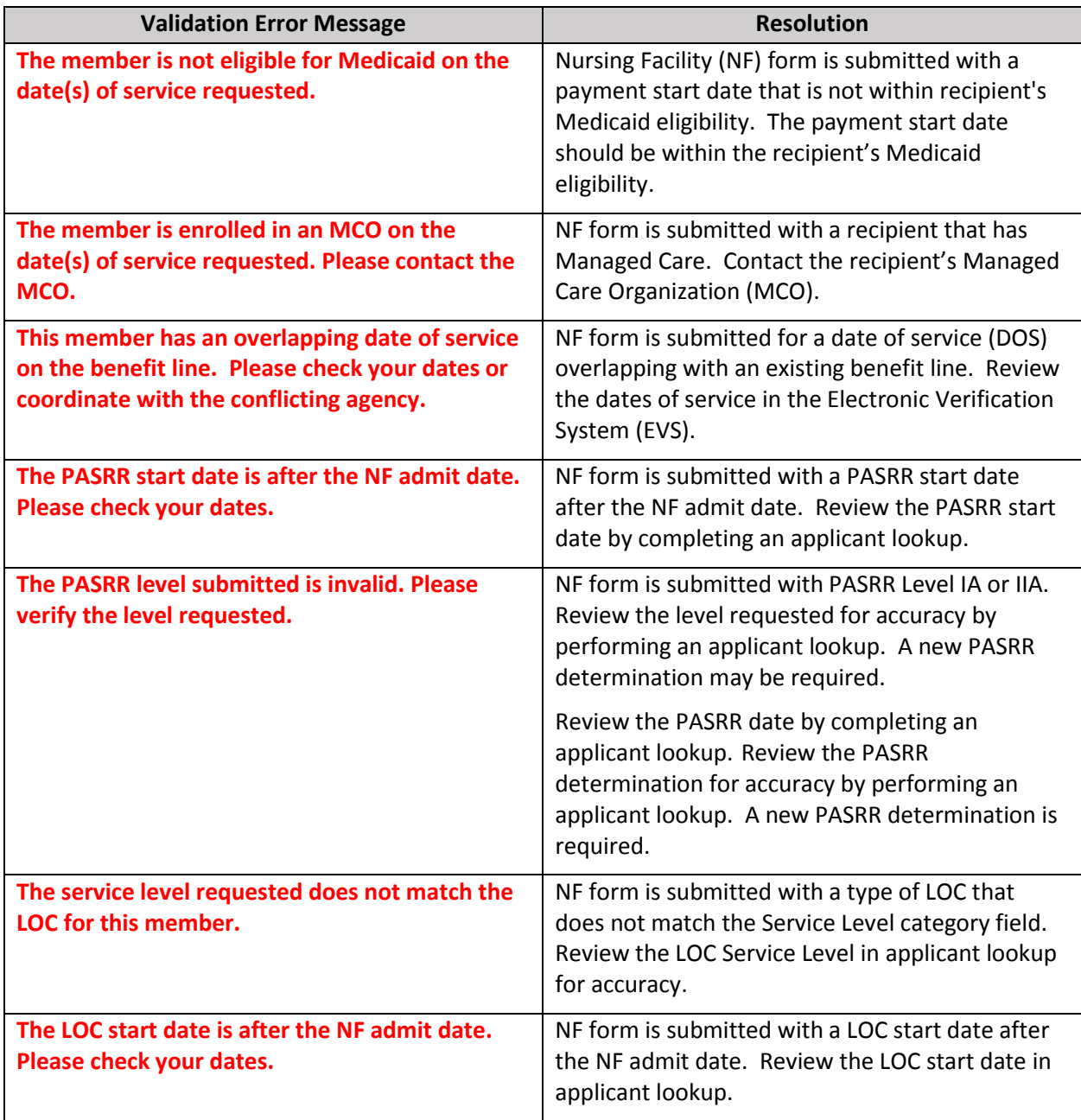